# FUEGO

# **FUEGO 5.5 & APACHE-ANT INTEGRATION**

X

May 23, 2005

#### **Abstract**

This document describes the integration between Fuego and Apache's Ant build tool.

Fuego provides an Ant library to automate some administrative tasks using Ant scripts. This includes the deployment of processes, managing Engine configurations, importing/exporting organizational data.

It is assumed that the reader is familiar with XML and the Fuego system. Basic knowledge of how Ant works is also required.

# **Contents**

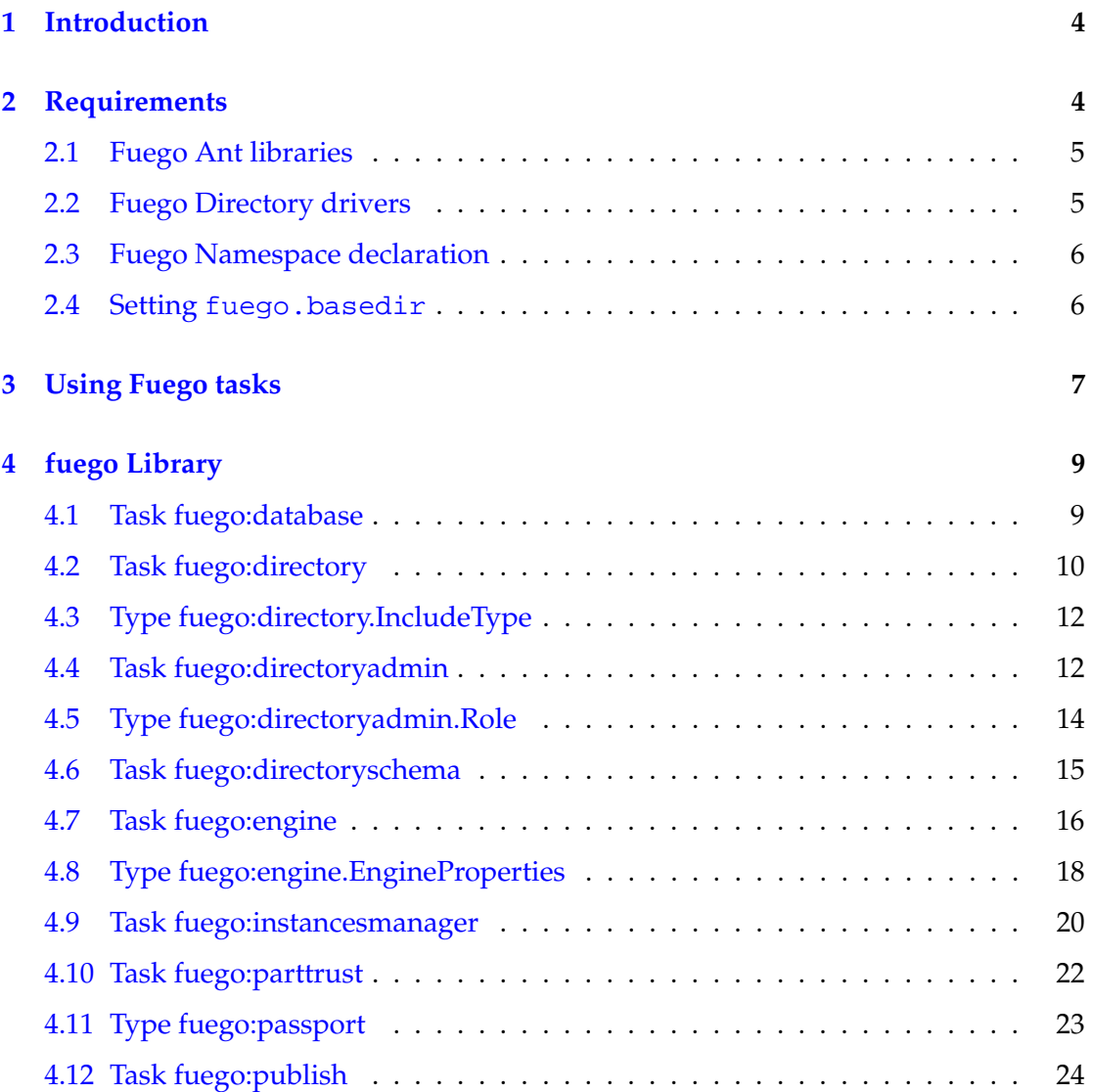

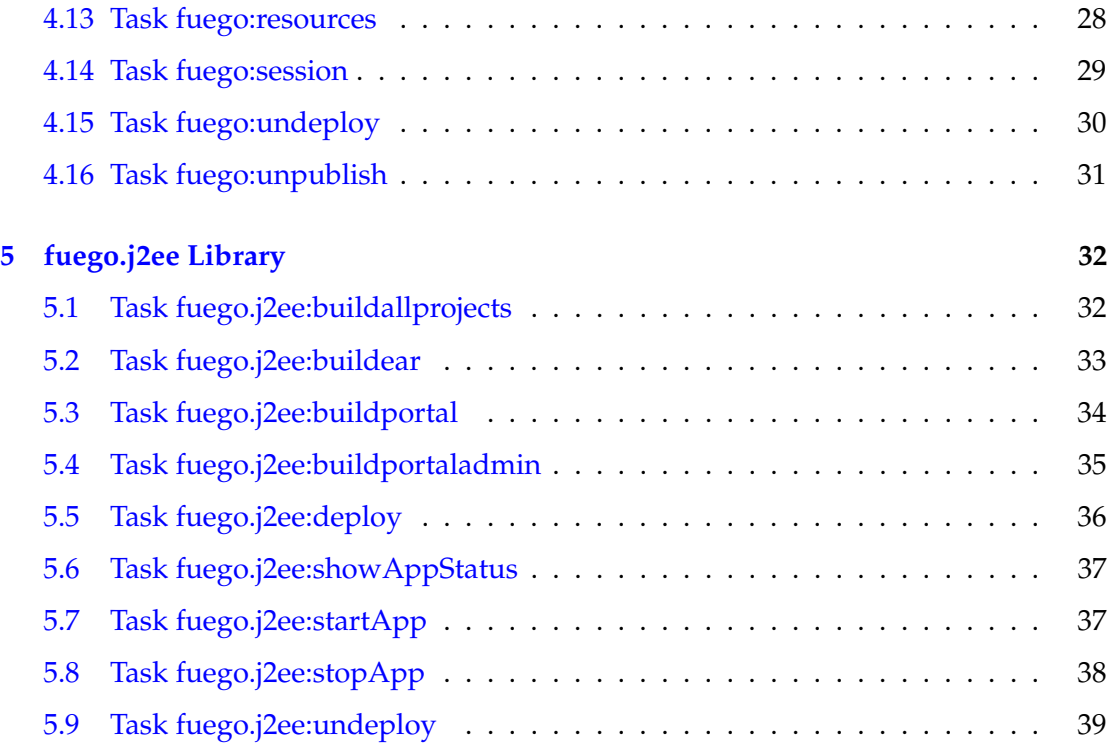

## <span id="page-3-0"></span>**1 Introduction**

Apache Ant<sup>[1](#page-3-2)</sup> is a platform-independent (Java-based) build tool. It is useful for automating repetitive tasks and thus is well suited for implementing standardized build and deployment processes.

Ant scripts are called *build* files and are written in XML. Each build file defines one *project* with at least one *target*. A target contains a set of *tasks*, which are the actions that will be executed for that target.

The power of Ant lies on the fact that its XML syntax is designed to be extended. Ant provides a good set of standard tasks to achieve many common actions (like copying files and compiling source code), but new ones can be added.

Fuego provides a set of *tasks* that add Fuego-specific functionality to Ant scripts, including:

- Publishing and Deploying processes (see Task [fuego:publish](#page-23-0) on page [24\)](#page-23-0)
- Starting, Stoping and general management of Fuego Engines (see Task [fuego:engine](#page-15-0) on page on page [16\)](#page-15-0)
- Importing and exporting of configuration resources (see Task [fuego:resources](#page-27-0) on page [28\)](#page-27-0)
- Importing and exporting of Organizational data –participants, roles, org. units– (see Task [fuego:directoryadmin](#page-11-1) on page [12\)](#page-11-1)
- Creation and general management of Fuego Directories (see Task [fuego:directoryschema](#page-14-0) on page [15\)](#page-14-0)

This document is not a tutorial on Ant itself, but on the additional tasks provided by Fuego.

For more documentation, tutorials and general reference about Ant, please refer to its official website. It provides a manual and pointers to several online articles and published books about Ant.

# <span id="page-3-1"></span>**2 Requirements**

The Fuego Ant tasks were developed for Ant 1.6.1 or newer, and it relies on the *namespace* and *antlib* features included in Ant version 1.6.

<span id="page-3-2"></span><sup>1</sup><http://ant.apache.org>

#### <span id="page-4-0"></span>**2.1 Fuego Ant libraries**

In order to make the Fuego tasks available to Ant, the Fuego antlib jar files need to be specified using the -lib option. For example:

```
On Unix:
ant -lib /usr/fuego5.5/enterprise/lib/fuegoenterprise-antlib.jar
On Windows:
ant -lib c:\fuego5.5\enterprise\lib\fuegoenterprise-antlib.jar
```
To avoid the need of using the -lib argument every time, it can be specified once using the ANT ARGS environment variable:

```
On Unix:
ANT_ARGS="-lib /usr/fuego5.5/enterprise/lib/fuegoenterprise-antlib.jar"
export ANT_ARGS
On Windows:
set ANT_ARGS=-lib c:\fuego5.5\enterprise\lib\fuegoenterprise-antlib.jar
```
When working with the J2EE edition of Fuego, there is a second antlib that Fuego provides and must also be passed with the -lib option:

```
On Unix:
FUEGO_HOME=/usr/fuego5.5/j2ee
ANT_ARGS="-lib $FUEGO_HOME/lib/fuegoenterprise-antlib.jar:$FUEGO_HOME/j2ee/
   common/tools/ant/fuegoj2ee-antlib.jar"
export ANT_ARGS
On Windows:
set FUEGO_HOME=c:\fuego5.5\j2ee
set ANT_ARGS=-lib %FUEGO_HOME%\lib\fuegoenterprise-antlib.jar;%FUEGO_HOME%\
   j2ee\common\tools\ant\fuegoj2ee-antlib.jar
```
#### <span id="page-4-1"></span>**2.2 Fuego Directory drivers**

Some of the Fuego Ant tasks need connectivity to the Fuego Directory.

If your Fuego Directory is stored on a relational database, Ant needs to load the required JDBC driver. A quick solution is to add the driver's .jar to the -lib option. Example:

```
On IInix:ANT_ARGS="-lib $FUEGO_HOME/lib/fuegoenterprise-antlib.jar:$FUEGO_HOME/ext/
   ojdbc14.jar"
export ANT_ARGS
On Windows:
set ANT_ARGS=-lib %FUEGO_HOME%\lib\fuegoenterprise-antlib.jar;%FUEGO_HOME%$\
   backslash$ext$\backslash$ojdbc14.jar
```
#### <span id="page-5-0"></span>**2.3 Fuego Namespace declaration**

Ant scripts need to include the Fuego antlibs in its project definition in order to use Fuego tasks:

```
<project name="FuegoExample"
        xmlns:fuego="antlib:fuego.tools.ant.enterprise"
        xmlns:fuego.j2ee="antlib:fuego.tools.ant.j2ee">
 ...
</project>
```
The previous example defines the fuego namespace for accessing the standard Fuego library of tasks and fuego. j2ee for those tasks specific to the J2EE edition of Fuego.

Every reference to a standard Fuego task will be prefixed by "fuego:", and the J2EEspecific ones will be referenced with the " $fueqo$ .  $j2ee$ :" prefix. Like in the following snippet that uses the publish and buildear tasks:

```
<project name="FuegoExample" xmlns:fuego="antlib:fuego.tools.ant.enterprise">
 ...
 <target name="publish">
   ...
   <!-- Publish a process -->
   <fuego:publish fpr="myproject.fpr">
     ...
   </fuego:publish>
    <fuego.j2ee:buildear ...
      ...
   </fuego.j2ee:buildear>
 </target>
 ...
</project>
```
#### <span id="page-5-1"></span>**2.4 Setting fuego.basedir**

Finally, the last requirement for Fuego Ant tasks to work correctly is to define the fuego.basedir property inside the build script. This property must point to a valid Fuego Enterprise installation:

```
<project name="FuegoExample" xmlns:fuego="antlib:fuego.tools.ant.enterprise">
  <property name="fuego.basedir"
          value="/usr/fuego5.5/enterprise"/>
 ...
</project>
```
## <span id="page-6-0"></span>**3 Using Fuego tasks**

The following example represents a small but complete Ant script that uses Fuego tasks.

The example script publishes and deploys a Fuego process making use of:

- Task [fuego:publish](#page-23-0) (see page [24\)](#page-23-0)
- Task fuego: session (see page [29\)](#page-28-0)
- Type fuego: passport (see page [23\)](#page-22-0)

[Fuego:publish](#page-23-0) is the task that allows for publishing and deploying processes. As any other task that needs access to a Fuego directory, it must be enclosed by a [fuego:session](#page-28-0) task.

A [fuego:passport](#page-22-0) basically defines the authentication information needed to access a particular Fuego directory. The [fuego:session](#page-28-0) task accepts a passport reference to establish a session to the directory.

build.xml

```
<!-- This script publishes and deploys a Fuego Process. --
<project name="FuegoExample" xmlns:fuego="antlib:fuego.tools.ant.enterprise">
 <!−− I n c l u d e p r o p ert ies −−>
 <property file="build.properties"/>
 <!−− Define a fue g o p a ss p o rt −−>
 <fuego:passport id="fuego.passport"
         directoryid="${fuego.directoryid}"
         participant="${fuego.participant}"
            password="${fuego.password}" />
 <target name="publish" description="Publish and deploy processes">
 <!−− Open a sessi o n t o t h e Fuego d ire c t o r y −−>
    <fuego:session
          passportref="fuego.passport"
              verbose="true"
          haltonerror="true" >
      <!−− Pu b l is h p r o c esses −−>
      <fuego:publish fpr="${fuego.project}"
                  deploy="true"
                  engine="${fuego.engine}">
        <fuego:rolemap abstract="Employee" real="Role1"/>
        <fuego:rolemap abstract="Idea Evaluator" real="Role1"/>
      </fuego:publish>
    </fuego:session>
```
</target> </project>

The example includes properties from another file: build.properties. Keeping the values that are likely to change in a separate properties file is a good practice to follow, since it allows for easy parameterization of the script.

This is a build.properties file suitable for the above example:

```
build.properties
```

```
# Fuego Enterprise installation directory
fuego.basedir=/usr/local/fuego5.5/j2ee
# Fuego directory ID, user and password
fuego.directoryid=LocalOracle
fuego.participant=root
fuego.password=password
# Name of Fuego Engine to deploy process
fuego.engine=Standalone
# Project to deploy
fuego.project=/usr/local/fuego5.5/studio/samples/HelloWorld.fpr
```
The following sections describe each of the available Fuego tasks in more detail, including all the attributes they accept and examples of use.

# <span id="page-8-1"></span><span id="page-8-0"></span>**4 fuego Library**

#### **4.1 Task fuego:database**

This task allows the management of a database schema.

Using an schema definition in xml format, this task can create, drop or clean a database schema.

This task connects to the database using configuration of type SQL that must previously exist.

Example:

```
<fuego:database action="create"
        connectorName="oracleConnector"
                 file="/tmp/configurations.xml"
         userProperty="user"
     passwordProperty="password"/>
```
- **haltonerror** boolean Not required. Defaults to true. Stop the Ant build process if an error occurs.
- **userproperty** String Required. Sets the configuration's property key for the user name.
- **file** File Required. Sets the location of an xml file containing the configuration's definitions.
- **passwordproperty** String Required. Sets the configuration's property key for the password.
- **verbose** boolean
- **action** String ["create", "drop", "clean"]Required. Defines the operation to execute:
	- **– create**: create a new database schema.
	- **– drop**: drop an existing database schema.
	- **– clean**: create a new database schema if it does not exist, or remove all the existing rows in all tables otherwise.
- **schemafile** File Required. Sets the file location of the xml schema definition.
- **user** String Not required. Defaults to null Sets the user to connect to the database.
- **connectorname** String Required. Defines the name of the SQL database configuration.
- **fuegobasedir** File
- **loaderref** Reference
- **password** String Not required. Defaults to null Sets the user's password to connect to the database.

#### <span id="page-9-0"></span>**4.2 Task fuego:directory**

This task allows for exporting and importing the organizational information (roles, participants, OUs, etc).

Particular types of objects and their properties categories can be selected using the include nested elements. For each element type the categories selected to export can be selected using the property nested elements.

When the objects are imported to the directory, all categories contained in the file will be also imported and cannot be excluded.

When importing participants, a password file can be generated if desired. By default no password file is generated.

Export example:

```
...
<!-- Open a session to the Fuego directory -->
  <fuego:session passportref="fuego.passport">
    <!-- Export participants and roles -->
    <fuego:directory file="${basedir}/export.xml"
                   action="export"/>
        <!-- include participants and export only the category "prefs"-->
        <include type="participants">
           <property name="prefs"/>
        </include>
        <!-- include roles and do not export categories -->
        <include type="roles"/>
    </fuego:directory>
</fuego:session>
...
```
Import example:

...

```
<!-- Open a session to the Fuego directory -->
 <fuego:session passportref="fuego.passport">
```

```
<!-- Import participants (generating password file) and roles -->
    <fuego:directory file="${basedir}/export.xml"
                  action="import"
       generatePassFile="true"/>
        <!-- include participants -->
        <include type="participants"/>
        <!-- include roles-->
        <include type="roles"/>
   </fuego:directory>
</fuego:session>
...
```
• **file** – File Required.

File used to export data if an export action is selected, or file containing the organization data to import if an import action is selected.

- **generatepassfile** boolean Not required. Defaults to false Whether to generate a password file after importing participants.
- **action** String ["export", "import"]Required. Whether to execute an export or an import.

Possible values are [export,import]

- **charset** String Not required. Defaults to default VM charset The charset name to use when the export file is written.
- **haltonerror** boolean Not required. Defaults to false Whether to stop the ant build process if an error occurs during the execution of this task.

#### **Parameters accepted as nested elements:**

**<include>** – *(See Type [fuego:directory.IncludeType](#page-11-0) on the next page)*

Parameters:

• **type** – String ["views", "referrals", "groups", "ous", "holidayrules", "presentations", "roles", "businessparameters", "variables", "calendarrules", "participants"]Required.

#### **<category>**

• **name** – String Required.

#### <span id="page-11-0"></span>**4.3 Type fuego:directory.IncludeType**

#### **Parameters:**

• **type** – String ["views", "referrals", "groups", "ous", "holidayrules", "presentations", "roles", "businessparameters", "variables", "calendarrules", "participants"]Required. Type of object to include in the export/import.

#### **Parameters accepted as nested elements:**

#### **<category>**

Parameters:

• **name** – String Required.

#### <span id="page-11-1"></span>**4.4 Task fuego:directoryadmin**

Manage the organization information (roles, participants, ous, etc).

Example:

```
<fuego:directoryadmin importFile="/tmp/fdiexport.xml">
   <deleteou name="ou1"/>
   <deleteou name="ou2"/>
   <createou name="ou3" description="ou1 description"/>
   <createou name="ou4"/>
   <deleterole name="role1"/>
   <deleterole name="role2"/>
   <deleterole name="roleParam1"/>
   <createrole name="role3" description="role1 description"/>
   <createrole name="role4" parametric="false"/>
   <createrole name="roleParam2"
       description="parametric role1 description"
         parametric="true">
         <param value="param1"/>
```
<param value="param2"/> </createrole>

</fuego:directoryadmin>

#### **Parameters:**

- **importfile** File Required. File used to import the organization data.
- **haltonerror** boolean Not required. Defaults to true. Stop the Ant build process if an error occurs.

#### **Parameters accepted as nested elements:**

**<deleterole>** – *(See Type [fuego:directoryadmin.Role](#page-13-0) on the following page)* A role definition. Parameters:

- **name** String Not required.
- **refid** Reference
- **parametric** boolean Not required. Defaults to false.

**<imports>** (Of type FileSet)

Parameters:

- **refid** Reference
- **file** File
- **dir** File
- **defaultexcludes** boolean
- **followsymlinks** boolean
- **casesensitive** boolean
- **excludes** String
- **includesfile** File
- **excludesfile** File
- **includes** String

#### **<deleteou>**

- **name** String Required.
- **refid** Reference

**<createrole>** – *(See Type [fuego:directoryadmin.Role](#page-13-0) on the current page)* A role definition. Parameters:

- **name** String Not required.
- **refid** Reference
- **parametric** boolean Not required. Defaults to false.

#### **<createou>**

Parameters:

- **name** String Required.
- **refid** Reference

#### <span id="page-13-0"></span>**4.5 Type fuego:directoryadmin.Role**

A role definition.

#### **Parameters:**

- **name** String Not required. Sets the name of the Organizational Role.
- **refid** Reference
- **parametric** boolean Not required. Defaults to false. Whether the role is parametric or not.

#### **Parameters accepted as nested elements:**

#### **<param>**

- **refid** Reference
- **value** String Required.

#### <span id="page-14-0"></span>**4.6 Task fuego:directoryschema**

Manages the fuego directory schema.

Using a set of properties containing an schema definition, this task can create, drop, repair, recreate and clean a database schema.

Example:

```
<fuego:directoryschema action="create"
                          file="/tmp/oracle.schema"
             runtimeProperties="/tmp/conf/directory.properties"/>
```
#### **Parameters:**

- **haltonerror** boolean Not required. Defaults to true. Stop the Ant build process if an error occurs.
- **file** File Required. File name containing the schema properties.

The properties contains the information to create, drop, clean and repair a Directory schema.

- **action** String ["create", "drop", "repair", "recreate", "clean"]Required. Defines the operation to execute:
	- **– create**: create a new Fuego Directory schema.
	- **– drop**: drop an existing schema.
	- **– recreate**: drop an existing schema and create it.
	- **– repair**: repair an existing schema.
	- **– clean**: create a new Fuego Directory schema if it does not exist, or remove all the existing objects otherwise.
- **verbose** boolean
- **fuegobasedir** File
- **loaderref** Reference
- **runtimeproperties** File Not required. Defaults to null. Location of the file where the runtime properties are stored.

This file is used to extract the runtime properties to establish a session to the Directory.

#### <span id="page-15-0"></span>**4.7 Task fuego:engine**

This is task provides the ability to configure and manage Fuego Engines.

It can start/stop/create/drop and do general management of Engines.

Example:

```
<target name="start-engine" description="Start a Fuego Engine">
 <!-- Open a session to the Fuego directory -->
 <fuego:session
      passportref="fuego.passport"
           verbose="false"
       haltonerror="true" >
    <!-- Make sure the keystore is created (this is actually
           required only once per installation) -->
    <fuego:engine action="enable-location"
                 engine="${fuego.engine}">
        <fuego:admin participant="${fuego.participant}"
                        password="${fuego.password}"/>
    </fuego:engine>
    <!-- Start the Engine -->
    <fuego:engine action="start" engine="${fuego.engine}"/>
 </fuego:session>
</target>
```
- **haltonerror** boolean Not required. Default is true Whether to stop the ant build process if an error occurs during the execution of this task.
- **arguments** String Not required. If not set, the value specified via Web console will be used Optional additional arguments to the Fuego Engine. When specified, this arguments will override those on the Engine configuration (webconsole).
- **connector** String Required. when creating a new Engine (that is, action=" create") Name of the database resource configuration. This is the configuration to use for the Engine's back-end database.
- **engineid** String Required. ID of the Fuego Engine to work on.
- **action** String ["create", "delete", "create-database", "recreate-database", "drop-database", "import", "start", "stop", "status", "enable-location", "cleandatabase", "modify-properties"]Required. Specifies what action to execute:
	- **– create:** Create a new Engine configuration.
- **– delete:** Delete an existing Engine configuration.
- **– create-database:** Create an Engine's back-end database structure.
- **– recreatedatabase:** Drop and Create an Engine's back-end database structure.
- **– drop-database:** Drop an Engine's back-end database structure.
- **– import:**
- **– start:** Start an Engine.
- **– stop:** Stop a running Engine.
- **– status:** Get status information about an Engine.
- **– enable-location:** Create a local "keystore" file that is required for other engine actions. This is needed only once per-Fuego installation.
- **– clean-database:** Clean the back-end database contents.
- **runtimeconnector** String Not required. If omitted, the value of connector is used.
- **type** String Not required. If not set, the default value is the type installed, or if there are more than one engine type installed, will fail. Specifies the type of engine to create. Is only required when **action** is "create".
- **importprops** boolean
- **homedir** File Required. when creating a new Engine configuration. Home directory for the new Engine. The new Engine's log directory will be \${homedir}/log
- **vmarguments** String Not required. If not set, the value specified via Web console will be used. Optional additional arguments to pass to the Java Virtual Machine. When specified, this arguments will override those on the Engine configuration (webconsole).

#### **Parameters accepted as nested elements:**

**<engprops>** – *(See Type [fuego:engine.EngineProperties](#page-17-0) on the following page)*

This element is a placeholder for a set of Property elements.

Parameters:

**<admin>** Represents the credentials for an "Administrator" user.

If it's used to represent a Fuego Directory administrator, then participant should be used for the participant id. For connections to other systems (like DBMSs) the user attribute will be used.

This element is required when action equals enable-location, createdatabase, clean-database or drop-database.

- **participant** String Required. When used to connect to a Fuego Directory
- **user** String Required. When used for connections not to the Fuego Directory
- **password** String Required.

#### <span id="page-17-0"></span>**4.8 Type fuego:engine.EngineProperties**

This element is a placeholder for a set of Property elements.

#### **Parameters:**

#### **Parameters accepted as nested elements:**

#### **<property>**

This is the list of possible properties, grouped as shown in Web Console: the name, the description, the type, the default value, and restrictions:

- Log:
	- **–** log.engineLogSeverity Messages logged from Engine String Default: Warning - Values: Fatal,Severe,Warning,Info,Debug
	- **–** log.methodLogSeverity Messages logged from BP-Methods String Default: Info - Values: Fatal,Severe,Warning,Info,Debug
	- **–** log.mailLogSeverity Messages sent by mail String Default: None Values: None,Warning,Severe
	- **–** log.detailLevel Log detail level int Default: 1 Values between 1 and 10
	- **–** log.maxLogSize Maximum size of log file int = Default: 2000 Kb Values between 1000 and 1000000000
	- **–** log.maxLogFiles Maximum number of log files int Default: 5 Values between 1 and 100
- Startup:
	- **–** startup.autoStartable Start automatically during Web Console initialization - boolean - Default: false
	- **–** startup.arguments Additional arguments used in startup String
	- **–** startup.javaArguments Additional java arguments used in startup String
- Memory:
	- **–** memory.maxJvmHeapSize Maximum JVM heap size int Default: 256 Mb - Values between 256 and 4096
	- **–** memory.maxInstanceSize Maximum instance size int Default: 16 Kb - Values between
- **–** memory.instancesCacheSize Instances cache int Default: 5000
- Execution Threads:
	- **–** execution.interactiveExecutionThreadsPoolSize Maximum number of execution threads used for interactive executions - int - Default: 50 - Values between 10 and 200
	- **–** execution.automaticExecutionThreadsPoolSize Maximum number of execution threads used for automatic tasks - int - Default: 5 - Values between 1 and 200
	- **–** execution.automaticExecutionThreadsPriority Priority of Automatic Execution Threads - int - Default: 5 - Values between 1 and 10
	- **–** execution.automaticItemsQueueSize Automatic items queue size int - Default: 1000 - Values between 100 and 100000
	- **–** execution.retryTimes Retry times int Default: 5 Values between 0 and 100
	- **–** execution.retryInterval Retry interval int Default: 1800 Values between 15 and 100000
- Timeouts:
	- **–** timeouts.maxMethodTimeout Maximum BP-Methods timeout int Default: 30 seconds
	- **–** timeouts.itemExecutionTimeout Interactive component timeout int Default: 720 minutes
- Debugger:
	- **–** execution.traceComponents Trace components boolean Default: false
- Disposer:
	- **–** disposer.disposerLatency Disposer latency int Default: 2 Values between 0 and 100
	- **–** disposer.instanceCaducity Instance caducity int Default: 15 Values between 1 and 100
	- **–** disposer.disposeParticipants Dispose Participants boolean Default: true
	- **–** disposer.participantCaducity Participant caducity int Default: 30 days - Values between 15 and 1000
	- **–** disposer.disposerStartingTime Disposer starting time Time
	- **–** disposer.archivingEnabled Enable Archiving boolean Default: false
	- **–** disposer.archivingConfiguration Archiving Configuration String
- IPC:
	- **–** ipc.serviceEnabled Enable IPC service boolean Default: false
	- **–** ipc.servicePort IPC service Port int Default: 54350
	- **–** ipc.maxIncomingConnections Maximum incoming connections int Default 5
- Socket Factory:
	- **–** execution.enableSocketFactory Enable socket factory boolean Default: false
- SNMP:
	- **–** snmp.serviceEnabled Enable SNMP service boolean Default: false
	- **–** snmp.agentPort SNMP agent port int Default: 161
- **–** snmp.managerPort SNMP manager host String Default: \$LOCAL-HOST\$
- **–** snmp.managerHost SNMP manager port int Default: 162
- Networking:
	- **–** networking.mailServerName Mail server name String Default: smtp
	- **–** networking.administratorMail Administrator mail String Default: ftadmin
	- **–** networking.portalUrl Web Work Portal URL String Default: http://\$LOCALHOST\$:9595/portal
	- **–** networking.webServicesUrl Web Services URL String Default: http://\$LOCALHOST\$:8585/fws/servlet/Deploy
- DB:
	- **–** creationConfiguration Creation configuration String
	- **–** runtimeConfiguration Runtime configuration String
- Directory:
	- **–** directoryPollingInterval Directory polling interval int Default: 1 Values between 1 and 60
- Store Events:
	- **–** storeEvents Store Events String Default: DEPENDS Values: DE-PENDS,NEVER,ALWAYS
- PAPI:
	- **–** papi.instanceRetrievalSize Instance retrieval size int Default: 1000 Values between 100 and 50000
	- **–** papi.notifyThreadPriority Notify thread priority int Default: 1 Values between 1 and 10
	- **–** papi.latencyBetweenNotifications Latency between notifications int Default: 15 seconds - Values between 1 and 300

- **name** String
- **type** String
- **value** String

#### <span id="page-19-0"></span>**4.9 Task fuego:instancesmanager**

This task allows for exporting and importing process instances of a given Fuego Server.

All instances of all Active processes are exported. Deprecated instances are neither exported nor imported.

This task needs access to a Fuego Directory, so it must be contained in a fuego: session element.

Because process metadata is retrieved from the Directory, the processes must be deployed for this task to work.

When importing, a properties file may be specified for mapping instance variable names. This allows for instance variables to be imported with a name different from the original.

Example 1 (export instances in one file per Server table in the database):

```
...
<!-- Open a session to the Fuego directory -->
<fuego:session passportref="fuego.passport">
  <fuego:instancesmanager file="/tmp/export/"
                       action="export"
                      engineid="${export.engineid}"
                       oneFile="false"/>
</fuego:session>
...
```
Example 2 (export instances in one file):

```
...
<fuego:session passportref="fuego.passport">
  <fuego:instancesmanager file="/tmp/export/instances.xml"
                        action="export"
                      engineid="${export.engineid}"/>
</fuego:session>
...
```
Example 3 (import instances exported in example 1):

```
...
<fuego:session passportref="fuego.passport">
  <fuego:instancesmanager file="/tmp/export/"
                       action="import"
                      engineid="${import.engineid}"
                      oneFile="false"/>
</fuego:session>
...
```
Example 4 (import instances exported in example 2):

```
...
<fuego:session passportref="fuego.passport">
  <fuego:instancesmanager file="/tmp/export/instances.xml"
                       action="import"
                      engineid="${import.engineid}"/>
</fuego:session>
...
```
• **fieldsmappingfile** – File Not required. Defaults to no mapping file.

Sets a file location to a properties file containing a mapping between old instance variable names and new ones.

• **file** – File Required.

Sets the file name to export instances, if oneFile is selected, or a directory name, otherwise.

- **engineid** String Not required. Sets the name of the Server.
- **action** String ["import", "export"]Required. Whether to execute an export or an import.

Possible values are [export,import]

- **serverid** String Required. Sets the name of the Server.
- **onefile** boolean Not required. Defaults to true.

Whether to export/import instances to/from one file, or one file per Server table in database.

• **counterstep** – int Not required. Defaults to 100. Sets the number of steps in which the progress is shown.

#### <span id="page-21-0"></span>**4.10 Task fuego:parttrust**

This task allows the management of participant trusts for a Directory.

Trusts can be added or removed for a participant, or for all participants in a directory. The skip-auth property can also be set.

Example 1 (adds a trust to a participant with skip-auth):

```
<fuego:parttrust action="add"
           participant="paul"
              skipAuth="true"
                 trust="dbFDIUser"/>
```
Example 2 (adds a trust to a participant without skip-auth):

```
<fuego:parttrust action="add"
           participant="paul"
              skipAuth="false"
                 trust="dbFDIUser"/>
```
Example 3 (adds a trust to all participants with skip-auth):

<fuego:parttrust action="add" skipAuth="true" trust="dbFDIUser"/>

Example 4 (adds a trust to a participant without skip-auth for all database users):

```
<fuego:parttrust action="add"
          participant="paul"
              skipAuth="false"/>
```
Example 5 (removes a trust to a participant):

```
<fuego:parttrust action="add"
           participant="paul"
                trust="dbFDIUser"/>
```
#### **Parameters:**

- **participant** String Not required. Defaults to a global trust (all participants). Sets the id of the participant that will be added the trust.
- **action** String ["add", "delete"]Required. Defines the operation to execute:
	- **– add**: adds a participant trust.
	- **– delete**: deletes a participant trust.
- **skipauth** boolean Not required. Defaults to false

Wheather the directory session skips the autentication for the participant if set, or skips authentication for all participants, otherwise.

• **trust** – String Not required. Defaults to null.

Sets the directory provider's user name that will impersonate a Fuego participant when she connects to the Directory.

If a null value is set, a Fuego participant can connect to the Directory using any directory provider's user name

#### <span id="page-22-0"></span>**4.11 Type fuego:passport**

Definition of a directory passport used to connect to a directory service.

It includes information about a Fuego Directory plus credentials to establish a connection to it.

Example:

```
<!-- Define a fuego "passport" -->
<fuego:passport id="fuego.passport"
      directoryid="${fuego.directoryid}"
      participant="${fuego.participant}"
          password="${fuego.password}" />
```
- **participant** String Required. Unless preset is defined ID of the participant that will connect to the directory.
- **directoryid** String Required. either directoryid or directoryurl must be defined The ID of the Directory as defined in the directory.properties file.
- **password** String The password of the participant.
- **directoryurl** String Required. either directoryid or directoryurl must be defined The URL of the Fuego Directory.
- **properties** File Use a different directory.properties file instead of the default one located in the conf / directory.
- **refid** Reference
- **preset** String Required. Unless participant is defined. A preset in the directory.properties file that contains connection properties.

#### <span id="page-23-0"></span>**4.12 Task fuego:publish**

This task allows to automatically publish and (optionally) deploy a complete Fuego project.

Particular processes within a project can be included or excluded from the publication by using the include and exclude nested elements.

It can handle the mapping of role/variables/resources, by either:

- Explicity defining them.
- Loading the projects' publication.xml definition file.

Example:

```
<!-- Open a session to the Fuego directory -->
 <fuego:session passportref="fuego.passport">
   <!-- Publish processes -->
    <fuego:publish fpr="${fuego.project}"
                   deploy="true"
                   engine="${fuego.engine}">
        <!-- Role mappings -->
        <fuego:rolemap abstract="Approver" real="CFO"/>
        <fuego:rolemap abstract="Requester" real="Consultant"/>
   </fuego:publish>
</fuego:session>
...
```
- **importcustomviews** boolean Not required. Defaults to false Import custom portal Views and Presentations from the project (defined with Studio's PortalAdmin), taking into account the roles and variables mappings.
- **haltonerror** boolean Not required. Defaults to false Whether to stop the ant build process if an error occurs during the execution of this task.
- **fpr** File Required. Unless <projects> nested element is used. Fuego Project file to use for publishing/deploying.
- **ou** String Not required. Organizational Unit where processes will be deployed. Only meaninful when deploy is true
- **deploy** boolean Not required. Defaults to false Whether to deploy the process after publishing
- **automapconfigs** boolean Not required. Defaults to false Automatically map External Resources configurations (as defined in the project design) to real Configurations with the same name (as defined in the Fuego Enterprise directory). Particularly useful when using the importdata option.
- **keepgeneratedfiles** boolean Not required. Defaults to the user's studio preference Do not remove the .java and .class files generated during publication. It overrides the studio preference.
- **remarks** String Not required. Optional commentary to add to the processes publication.
- **importdata** boolean Not required. Defaults to false TODO I've tried, but it fails lo load my project :( Whether to import data from the project, as defined in Fuego Studio. This includes importing:
	- **–** Holiday and Calendar rules
	- **–** Organizational Units
	- **–** Roles
	- **–** Resource configurations
	- **–** External Variables
- **automapvars** boolean Not required. Defaults to false Automatically map external variable names (as defined in the project design) to an external variable id with the same name (as defined in the Fuego Enterprise directory). Particularly useful when using the importdata option.
- **automaproles** boolean Not required. Defaults to false Automatically map abstract roles to real ones with the same name. Particularly useful when using the importdata option.
- **viewsgenerationtype** String ["unified inbox", "by process", "by processand activity"]Not required. Defaults to "unified inbox" type Choose which type of views will be generated for the deployed processes.
- **engine** String Required. when deploy is true Name of the Engine for deployment
- **loadpublicationinfo** boolean Notrequired. Defaults to false Use the publication information defined in the projectname.frp/publication.xml file. Including:
	- **–** Role mappings
	- **–** Resource configuration mappings
	- **–** External Variable mappings
- **excludeall** boolean

#### **Parameters accepted as nested elements:**

**<varmap>** Represents a mapping of an external variable name (as defined in the project design) to an external variable (as defined in the Fuego Enterprise directory)

- **externalid** String Required.
- **name** String

**<include>** Declares a particular process to be included in the publication/deployment. If no <include> element is used, all the process in the project will be included.

Parameters:

- **name** String Required.
- **variation** String Not required. If not specified "Default" is assumed.

**<exclude>** Declares a particular process to be excluded from the publication/deployment.

Parameters:

- **name** String Required.
- **variation** String Not required. If not specified "Default" is assumed.

**<projects>** (Of type FileSet)

Parameters:

- **refid** Reference
- **file** File
- **dir** File
- **defaultexcludes** boolean
- **followsymlinks** boolean
- **casesensitive** boolean
- **excludes** String
- **includesfile** File
- **excludesfile** File
- **includes** String

**<rolemap>** Represents a mapping of an abstract Role (as defined in the project design) to real Role (as defined in the Directory)

Parameters:

- **abstract** String Required.
- **real** String Not required. If omitted, the same id specified in abstract role will be used (Useful when using the importdata option). See automaprole.

**<confmap>** Represents a mapping of an abstract Resource Configuration name (as defined in the project design) and a real Real Configuration (as defined in the Directory)

- **local** String
- **real** String

#### <span id="page-27-0"></span>**4.13 Task fuego:resources**

Handles export/import of configuration resources.

Examples:

```
<target name="export-resources" description="Export Configuration Resources
   "<!-- Open a session to the Fuego directory -->
 <fuego:session
         passportref="fuego.passport"
         haltonerror="true" >
     <fuego:resources action="export"
                     file="resources.exp" />
  </fuego:session>
</target>
```

```
<target name="import-resources" description="Import Configuration Resources
   "<!-- Open a session to the Fuego directory -->
  <fuego:session
         passportref="fuego.passport"
         haltonerror="true" >
     <fuego:resources action="import"
                     force="true"
                     file="resources.exp" />
  </fuego:session>
</target>
```
#### **Parameters:**

• **file** – File Required. The file to export/import

- **force** boolean Not required. by default, it will refuse to import a configuration if it already exists in the directory. Whether the import action will overwrite existing configurations.
- **action** String ["import", "export"]Required. Defines the operation to execute on the configuration.
	- **– import**: create the objects in the file in the directory
	- **– export**: save the objects in the directory in the file
- **haltonerror** boolean Not required. Default is true. Stop the Ant build process if an error occurs.

#### <span id="page-28-0"></span>**4.14 Task fuego:session**

Establishes a session with a Fuego Directory. The Tasks contained as nested elements are executed using this session.

An external Fuego Passport can be referenced for convenience.

All the Fuego Ant tasks that use a directory session must be a children of this task.

Example:

```
<!-- Define a fuego "passport" -->
<fuego:passport id="fuego.passport"
      directoryid="${fuego.directoryid}"
       participant="${fuego.participant}"
          password="${fuego.password}" />
<target name="publish">
 <!-- Open a session to the Fuego directory -->
  <fuego:session
       passportref="fuego.passport"
           verbose="true"
        properties="${fuego.basedir}/conf/directory.properties"
       haltonerror="true" >
       ... include other Fuego tasks here...
  </fuego:session>
</target>
```
#### **Parameters:**

• **haltonerror** – boolean Not required. Default is false Stop the build process if an error occurs.

- **directorypreset** String
- **verbose** boolean
- **passportref** Reference Required. Unless directoryid or directoryurl are specified. Use a passport defined previously instead of defining all the properties in the session task
- **directoryid** String Required. Unless passportref or directoryurl are specified. The id of the Fuego Directory to used, as defined in the directory. properties file.
- **properties** File Not required.
	- Defaults to \${fuego.basedir}/conf/directory.properties

Use a different directory.properties file instead of the default one locate in the conf dir

- **fuegobasedir** File
- **loaderref** Reference
- **participant** String Required. Unless passportref is specified. ID of the participant to use
- **password** String Required. Unless passportref is specified. Password for the participant
- **directoryfile** File
- **preset** String Not required. Specifies a preset to use in the Directory Passport.

#### **Parameters accepted as nested elements:**

This Task is a Container (it accepts nested Tasks).

#### <span id="page-29-0"></span>**4.15 Task fuego:undeploy**

This task allows to automatically undeploy a complete Fuego project. Example:

```
<!-- Open a session to the Fuego directory -->
<fuego:session passportref="fuego.passport">
    <fuego:undeploy projectName="variationsTest"/>
</fuego:session>
...
```
- **projectname** String Required. Project to be undeployed
- **haltonerror** boolean Not required. Defaults to false Whether to stop the ant build process if an error occurs during the execution of this task.

#### <span id="page-30-0"></span>**4.16 Task fuego:unpublish**

This task allows to automatically unpublish a complete Fuego project.

Example:

```
...
<!-- Open a session to the Fuego directory -->
<fuego:session passportref="fuego.passport">
    <fuego:unpublish projectName="variationsTest" major="2"/>
</fuego:session>
...
```
- **major** int Required. Only when the minor version or the revision are set. Major version of the project to be unpublished. If no major version is specified, the whole project is unpublished.
- **revision** int Not required. Defaults to being ignored. Revision of the project to be unpublished. If no revision is specified, every revision for the selected version will be unpublished.
- **projectname** String Required. Project to be unpublished
- **minor** int Required. Only when the revision is set. Minor version of the project to be unpublished. If no minor version is specified, every minor version for the selected major will be unpublished.

• **haltonerror** – boolean Not required. Defaults to false Whether to stop the ant build process if an error occurs during the execution of this task.

# <span id="page-31-1"></span><span id="page-31-0"></span>**5 fuego.j2ee Library**

#### **5.1 Task fuego.j2ee:buildallprojects**

This ant task generates an ear file for each deployed project in the engine.

Example:

```
<target name="build-all-projects" description="Build all projects ears">
   <fuego.j2ee:buildallprojects fuegobasedir="${fuego.basedir}"
       destDir="${destination.dir}"
       workdir="${fuego.workdir}"
       directoryfile="${fuego.directory.file}"
        engineid="${engine.name}"/>
</target>
```
- **destdir** File Required. The destination directory of the generated archive files.
- **directorypreset** String
- **engineid** String Required. The Fuego Server identification. The server is used to obtain the Application Server Vendor and configure the EAR based on it.
- **verbose** boolean
- **fuegobasedir** File
- **loaderref** Reference
- **directoryfile** File
- **workdir** File Required. The directory must exist and writable. A writable directory were temporary files are generated.

#### <span id="page-32-0"></span>**5.2 Task fuego.j2ee:buildear**

Generates the ear files for a given engine or deployed project.

Example 1 Building an engine ear:

```
<target name="build-engine" description="Build engine ear">
    <fuego.j2ee:buildear fuegobasedir="${fuego.basedir}"
         destfile="${destination.file}" displayName="${displayName}"
                      workdir="${fuego.workdir}"
         directoryfile="${fuego.directory.file}"
         engineid="${engine.name}"/>
         includelibs="false"/>
         <fuego.j2ee:engine/>
</target>
```
Example 2 Building a project ear:

```
<target name="build-project" description="Build project ear">
   <fuego.j2ee:buildear fuegobasedir="${fuego.basedir}"
        destfile="${destination.file}" displayName="${displayName}"
                      workdir="${fuego.workdir}"
        directoryfile="${fuego.directory.file}"
        engineid="${engine.name}"/>
        includelibs="false"/>
        <fuego.j2ee:project name="${project.name}"/>
</target>
```
- **includelibs** boolean Not required. Defaults to False Include the required libs for the ear inside the ear itself.
- **directorypreset** String
- **destfile** File Required. The file name of the destination archive file.
- **engineid** String Required. The Fuego Server identification. The server is used to obtain the Application Server Vendor and configure the EAR based on it.
- **verbose** boolean
- **displayname** String Not required. The description of the ear application.
- **fuegobasedir** File
- **loaderref** Reference
- **templateset** String
- **directoryfile** File
- **workdir** File Required. The directory must exist and writable. A writable directory were temporary files are generated.

#### **Parameters accepted as nested elements:**

**<engine>** Used to indicate the creation of the engine ear

Parameters:

**<project>** Represents a deployed project

Parameters:

• **name** – String Required.

#### <span id="page-33-0"></span>**5.3 Task fuego.j2ee:buildportal**

Task to build the Portal Web Application as a war file (or its expanded version).

Example:

```
<target name="build-portal" description="Build portal war">
    <fuego.j2ee:buildportal fuegobasedir="${fuego.basedir}"
        destfile="${destination.file}"
        workdir="${fuego.workdir}"
        directoryfile="${fuego.directory.file}"
        engineid="${engine.name}"
        uri="/fuego/portal"/>
</target>
```
- **destdir** File
- **uri** String
- **directorypreset** String
- **destfile** File
- **engineid** String
- **verbose** boolean
- **fuegobasedir** File
- **loaderref** Reference
- **templateset** String
- **directoryfile** File
- **workdir** File

#### <span id="page-34-0"></span>**5.4 Task fuego.j2ee:buildportaladmin**

Task to build the Portal Administration Web Application as a war file (or its expanded version).

Example :

```
<target name="build-portaladmin" description="Build portal admin war">
   <fuego.j2ee:buildportaladmin fuegobasedir="${fuego.basedir}"
        destfile="${destination.file}"
         workdir="${fuego.workdir}"
        directoryfile="${fuego.directory.file}"
         engineid="${engine.name}"
         uri="/fuego/portaladmin"/>
</target>
```
- **destdir** File
- **uri** String
- **directorypreset** String
- **destfile** File
- **engineid** String
- **verbose** boolean
- **fuegobasedir** File
- **loaderref** Reference
- **templateset** String
- **directoryfile** File
- **workdir** File

#### <span id="page-35-0"></span>**5.5 Task fuego.j2ee:deploy**

Deploys ear files to the App Server.

The deployment is done via the Fuego J2EE Deployer application, which must be deployed and available for this task to work.

Refer to the Fuego J2EE Deployer documentation for details.

Example:

```
<target name="deploy-ear" description="Deploy ear">
   <fuego.j2ee:deploy
         earFile="${ear.file}"
          targetName="${server.name}"
          url="http://host:port/fuego/deployer/servlet/worker"/>
</target>
```
- **targetname** String Required. The name of the server or cluster were the operation will be performed.
- **url** String
- **startafterdeploying** boolean Not required. Defaults to False Start the applications after being deployed.
- **verbose** boolean
- **earspath** String Required. cannot be used together with **earfile** Specify multiple ear files located in this path.
- **fuegobasedir** File
- **loaderref** Reference
- **cluster** boolean Not required. Defaults False If the target WebSphere server is clustered or not.
- **failonerror** boolean
- **earfile** String Required. cannot be used together with **earspath** Specify the ear file to be deployed

#### <span id="page-36-0"></span>**5.6 Task fuego.j2ee:showAppStatus**

This task shows an application status in a J2EE Application Server.

It relies on the Fuego J2EE Deployer application, which must be deployed and available for this task to work.

Example:

```
<target name="show-status" description="Show application status">
   <fuego.j2ee:showAppStatus applicationName="${application.name}"
       url="http://host:port/fuego/deployer/servlet/worker"/>
</target>
```
#### **Parameters:**

- **url** String
- **verbose** boolean
- **earspath** String Required. cannot be used together with **earfile** or **applicationName** Specify multiple applications based on local ear files located in this path.
- **applicationname** String Required. cannot be used together with **earspath** or **earFile** Specify the application to process using the name defined for it in the Application Server. This name is tipically shown in the Application Server administrative console.
- **fuegobasedir** File
- **loaderref** Reference
- **failonerror** boolean
- **earfile** String Required. cannot be used together with **earspath** or **applicationName** Specify the application to process based on a local ear file.

#### <span id="page-36-1"></span>**5.7 Task fuego.j2ee:startApp**

Starts an application in a J2EE Application Server.

It relies on the Fuego J2EE Deployer application, which must be deployed and available for this task to work.

Example:

```
<target name="start-application" description="Start application">
   <fuego.j2ee:startApp applicationName="${application.name}"
       url="http://host:port/fuego/deployer/servlet/worker"/>
</target>
```
- **url** String
- **verbose** boolean
- **earspath** String Required. cannot be used together with **earfile** or **applicationName** Specify multiple applications based on local ear files located in this path.
- **applicationname** String Required. cannot be used together with **earspath** or **earFile** Specify the application to process using the name defined for it in the Application Server. This name is tipically shown in the Application Server administrative console.
- **fuegobasedir** File
- **loaderref** Reference
- **failonerror** boolean
- **earfile** String Required. cannot be used together with **earspath** or **applicationName** Specify the application to process based on a local ear file.

#### <span id="page-37-0"></span>**5.8 Task fuego.j2ee:stopApp**

Stops an application in a J2EE Application Server.

It relies on the Fuego J2EE Deployer application, which must be deployed and available for this task to work.

Example:

```
<target name="stop-application" description="Stop application">
   <fuego.j2ee:stopApp applicationName="${application.name}"
        url="http://host:port/fuego/deployer/servlet/worker"/>
</target>
```
- **url** String
- **verbose** boolean
- **earspath** String Required. cannot be used together with **earfile** or **applicationName** Specify multiple applications based on local ear files located in this path.
- **applicationname** String Required. cannot be used together with **earspath** or **earFile** Specify the application to process using the name defined for it in the Application Server. This name is tipically shown in the Application Server administrative console.
- **fuegobasedir** File
- **loaderref** Reference
- **failonerror** boolean
- **earfile** String Required. cannot be used together with **earspath** or **applicationName** Specify the application to process based on a local ear file.

#### <span id="page-38-0"></span>**5.9 Task fuego.j2ee:undeploy**

Undeploys an application from a J2EE Application Server.

It relies on the Fuego J2EE Deployer application, which must be deployed and available for this task to work.

Example:

```
<target name="undeploy-ear" description="Undeploy ear">
    <fuego.j2ee:undeploy earFile="${ear.file}"
       url="http://host:port/fuego/deployer/servlet/worker"/>
</target>
```
- **url** String
- **verbose** boolean
- **earspath** String Required. cannot be used together with **earfile** or **applicationName** Specify multiple applications based on local ear files located in this path.
- **applicationname** String Required. cannot be used together with **earspath** or **earFile** Specify the application to process using the name defined for it in the Application Server. This name is tipically shown in the Application Server administrative console.
- **fuegobasedir** File
- **loaderref** Reference
- **failonerror** boolean
- **earfile** String Required. cannot be used together with **earspath** or **applicationName** Specify the application to process based on a local ear file.